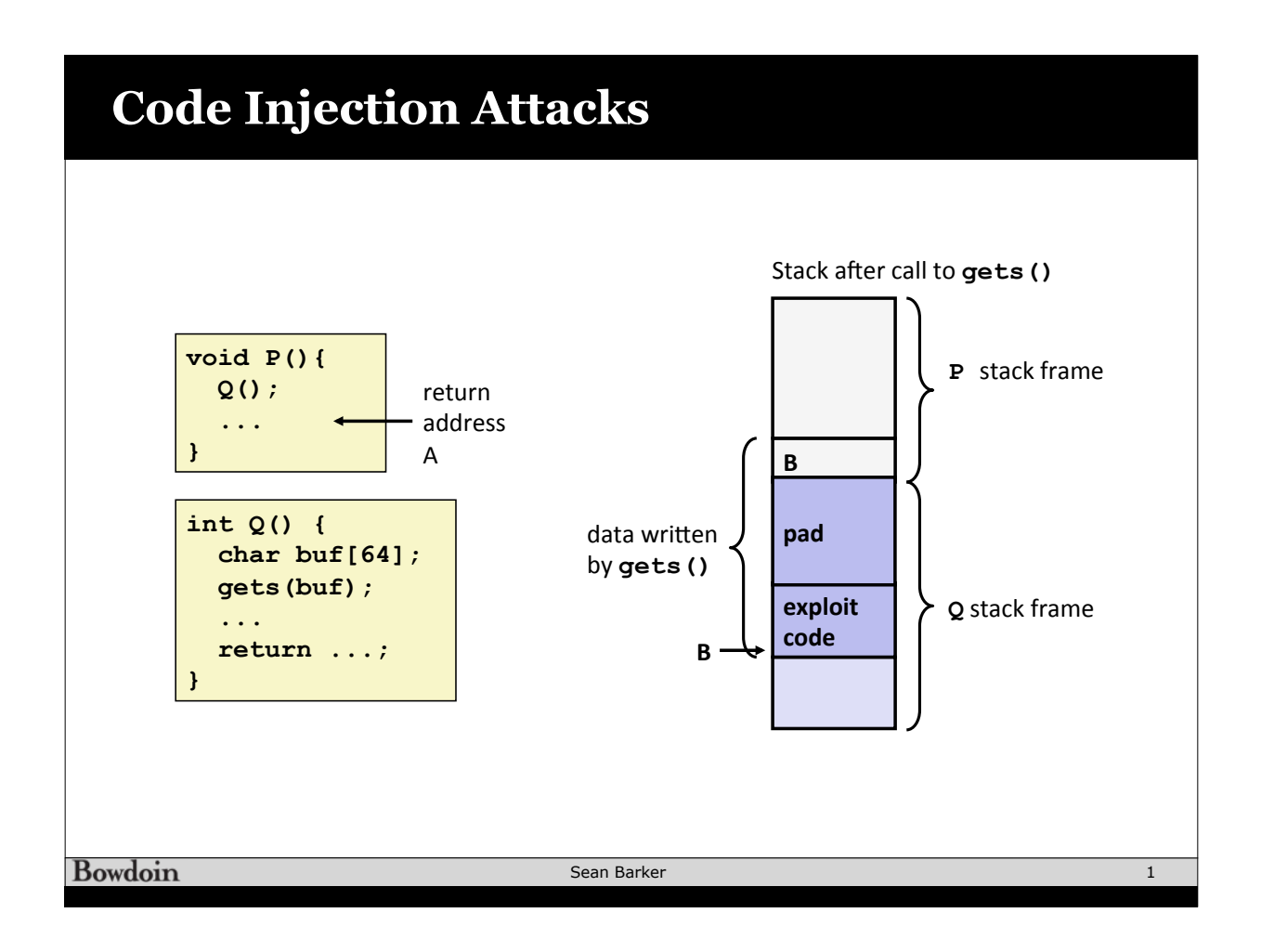

## **Write Secure Code (!) /\* Echo Line \*/ void echo() { char buf[4]; /\* Way too small! \*/ fgets(buf, 4, stdin); puts(buf); }**  • Example: length-limited string routines • fgets, strncpy, ... • No %s in scanf

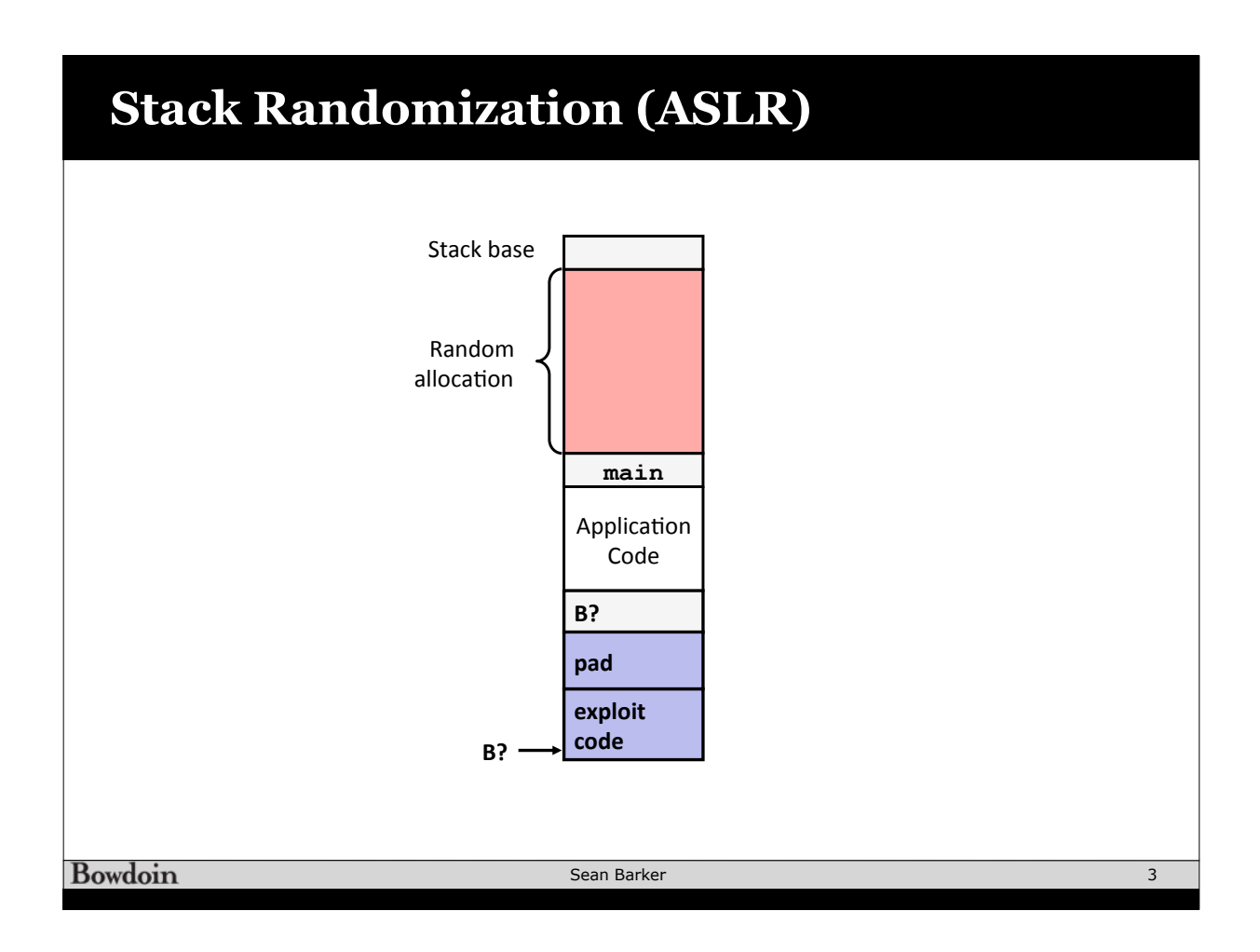

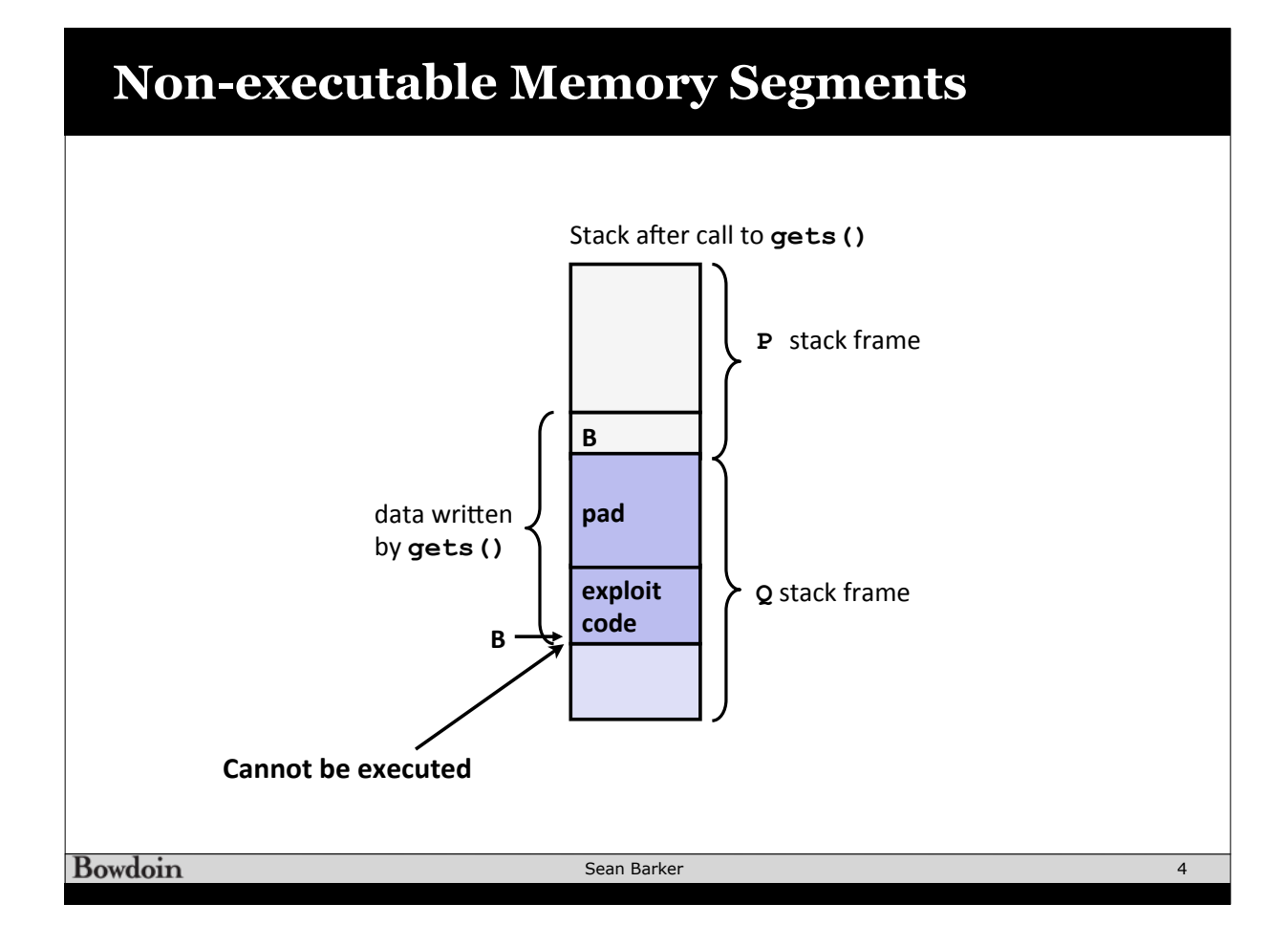

## **Stack Canaries**

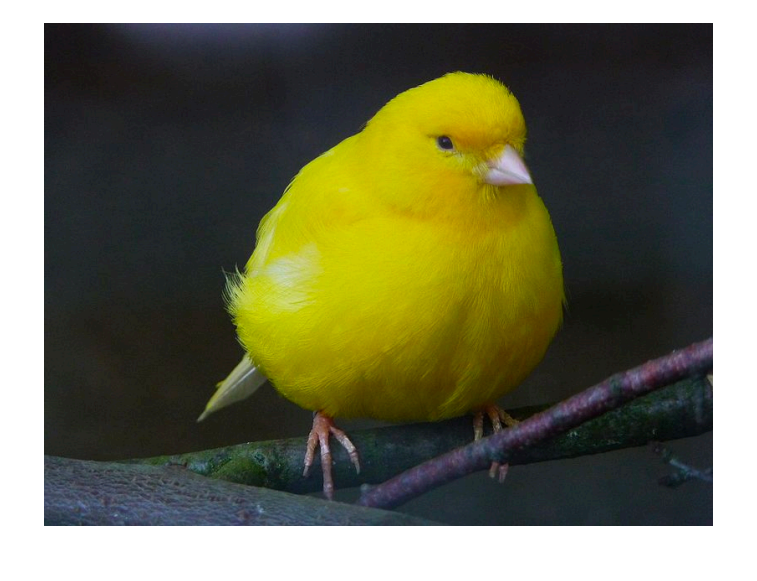

Bowdoin

Sean Barker

## **Stack Canary Example**

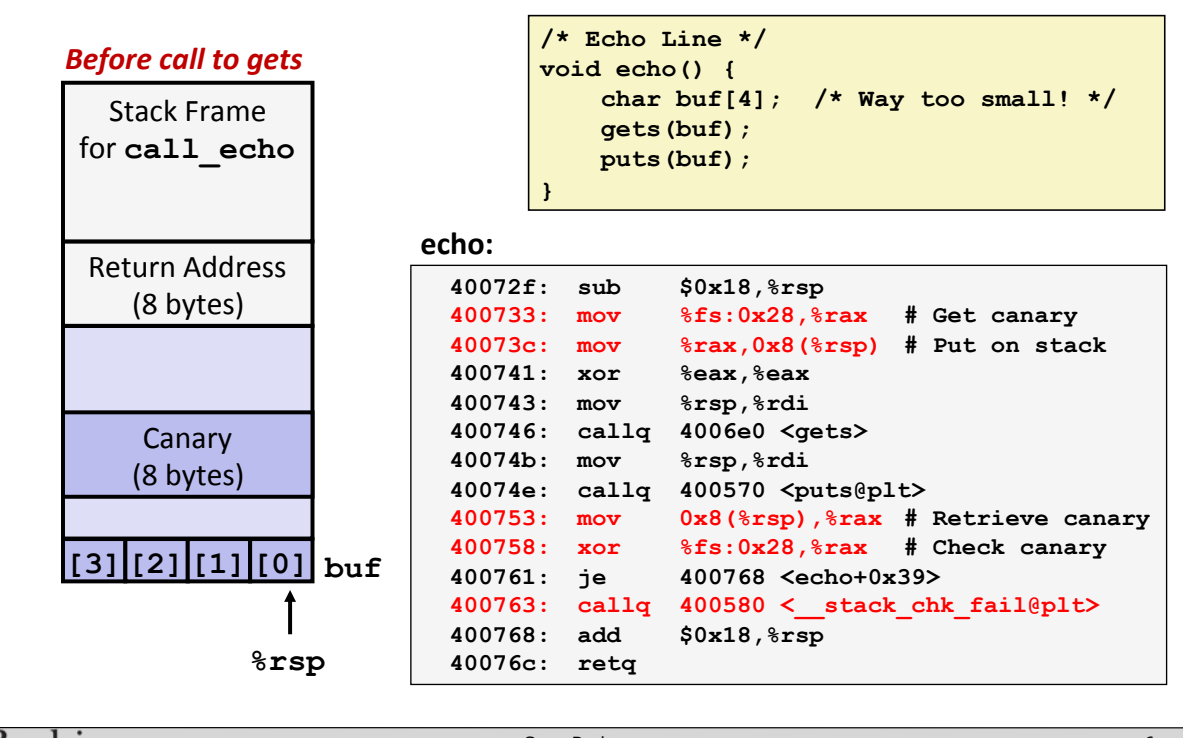

Bowdoin

Sean Barker

5

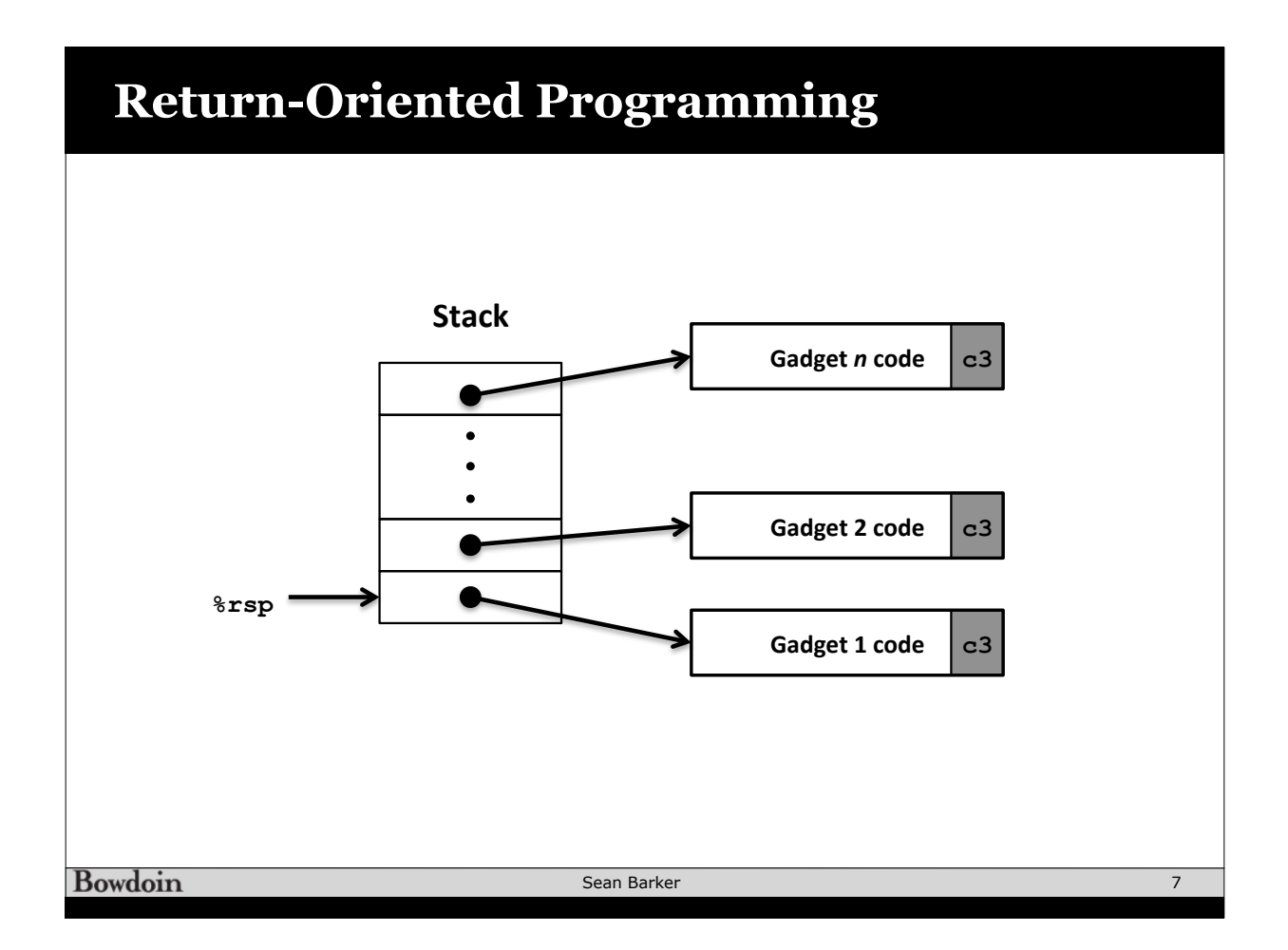

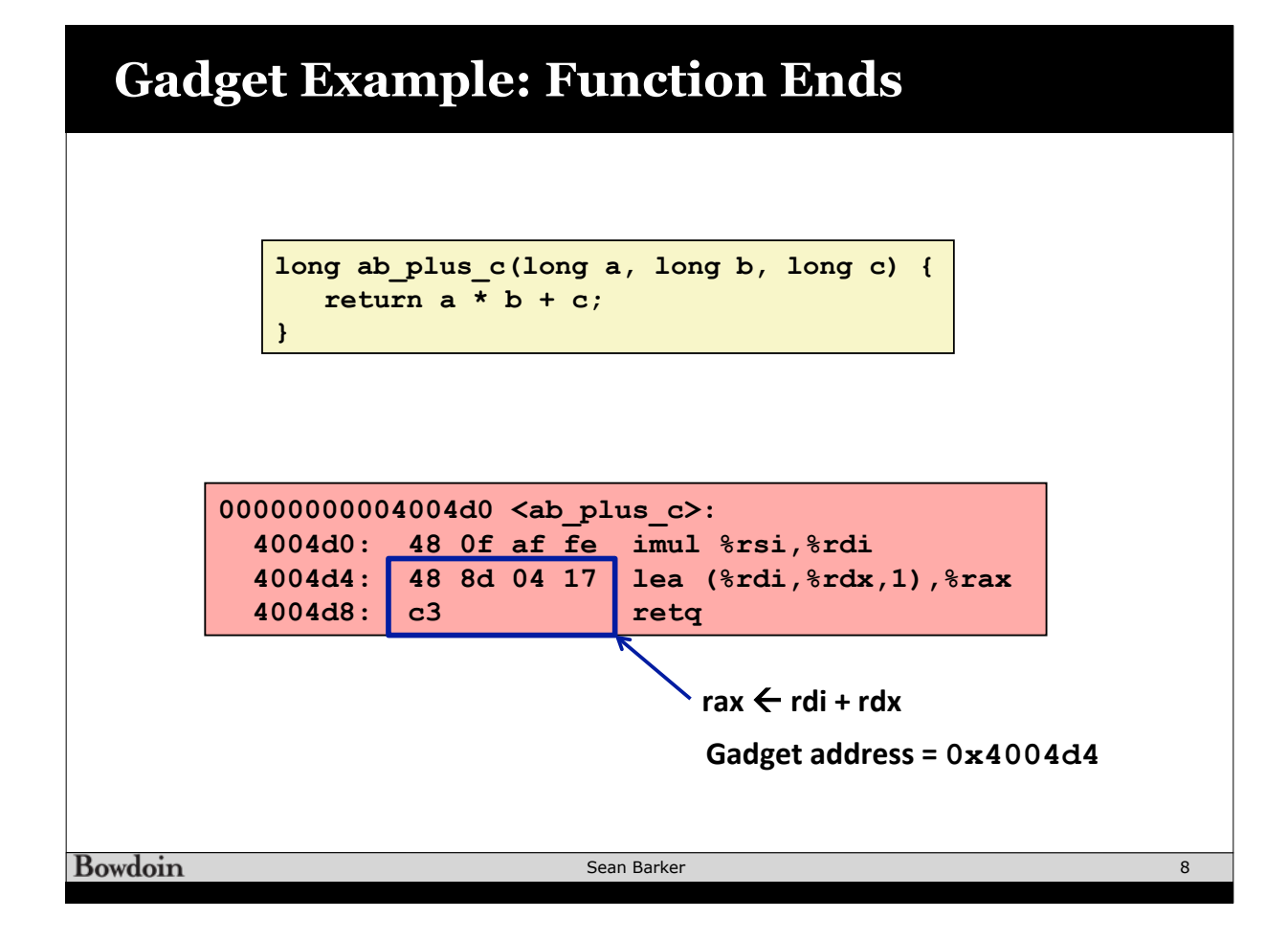

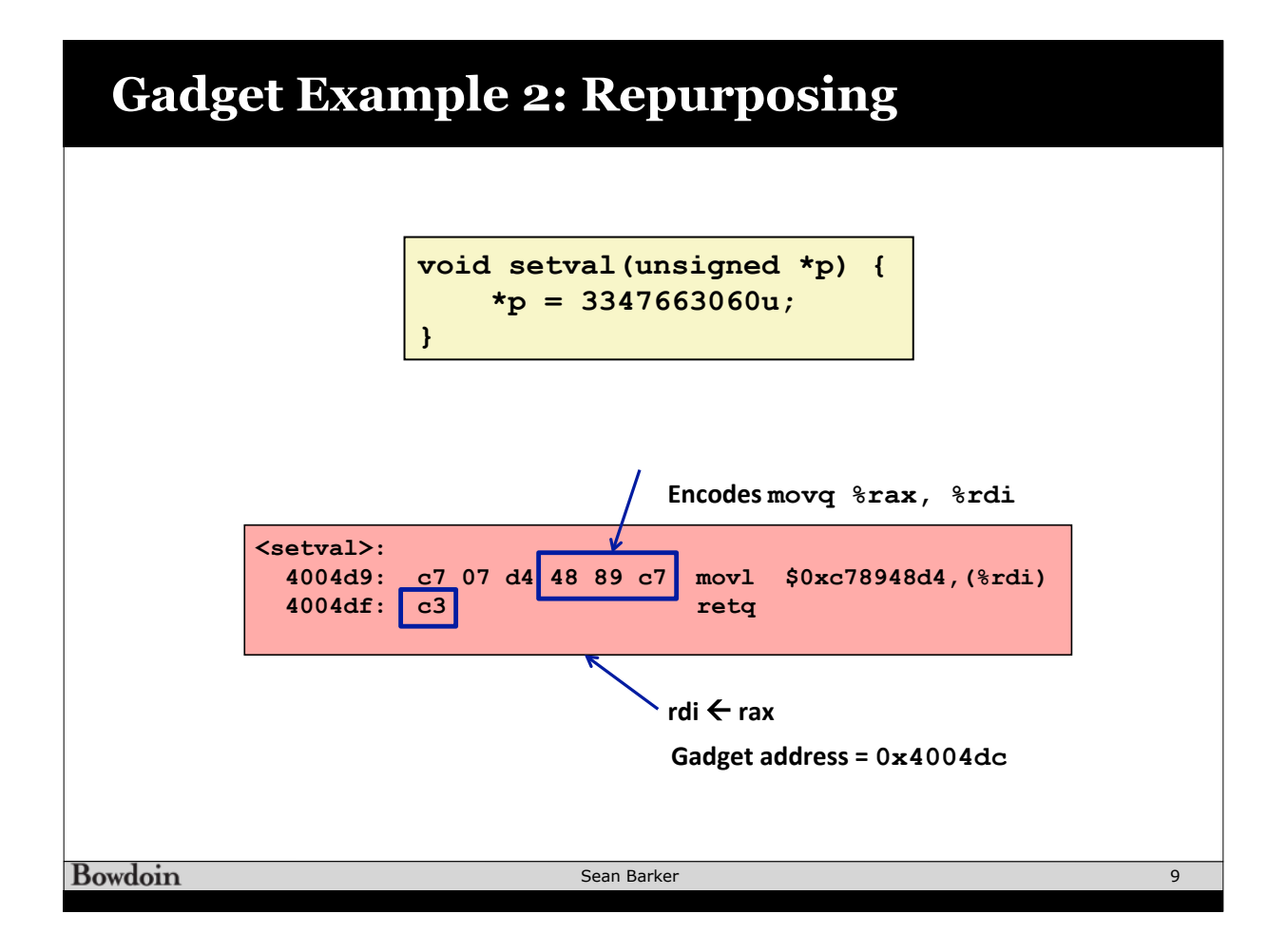